## **DAFTAR ISI**

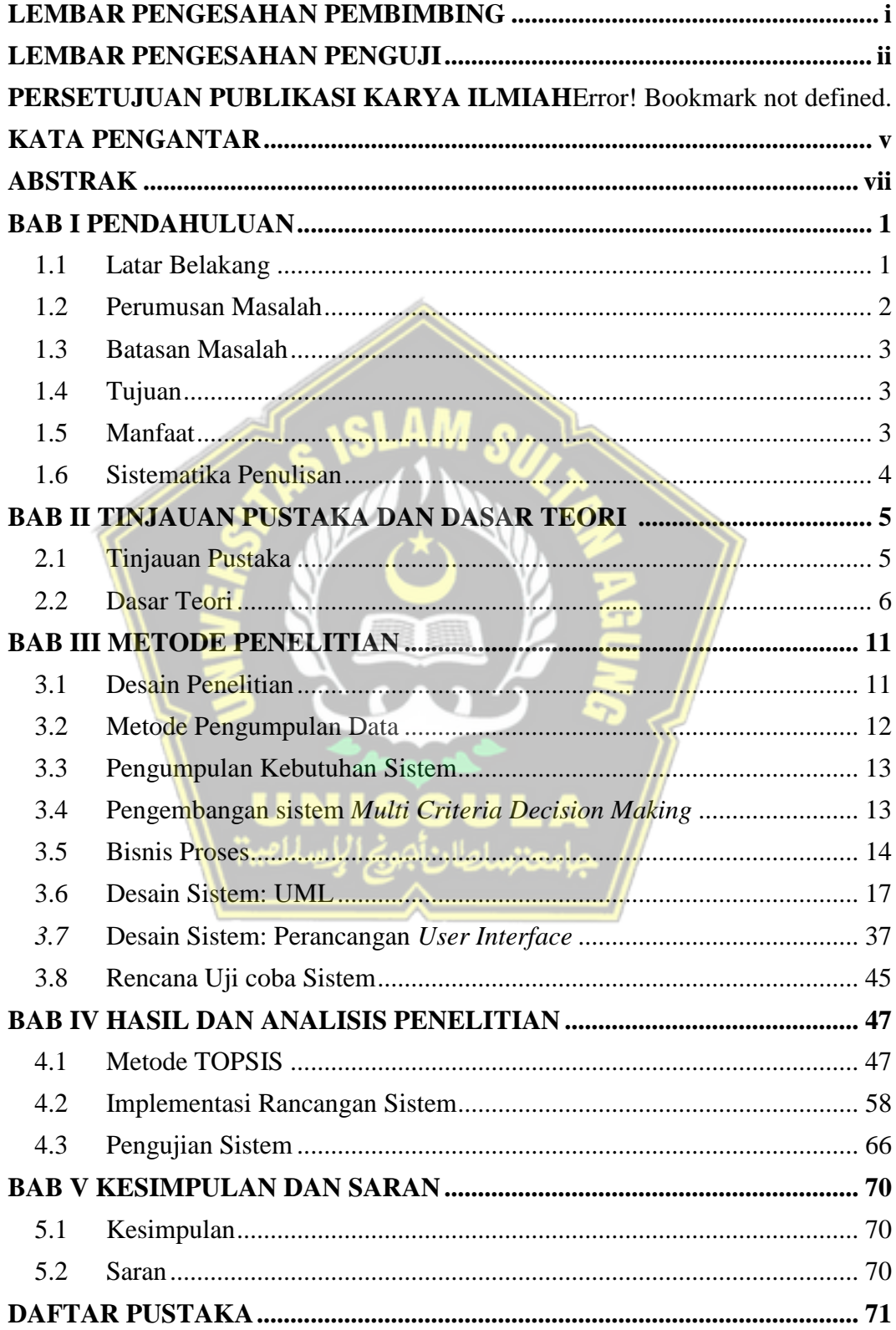

## **DAFTAR GAMBAR**

<span id="page-1-0"></span>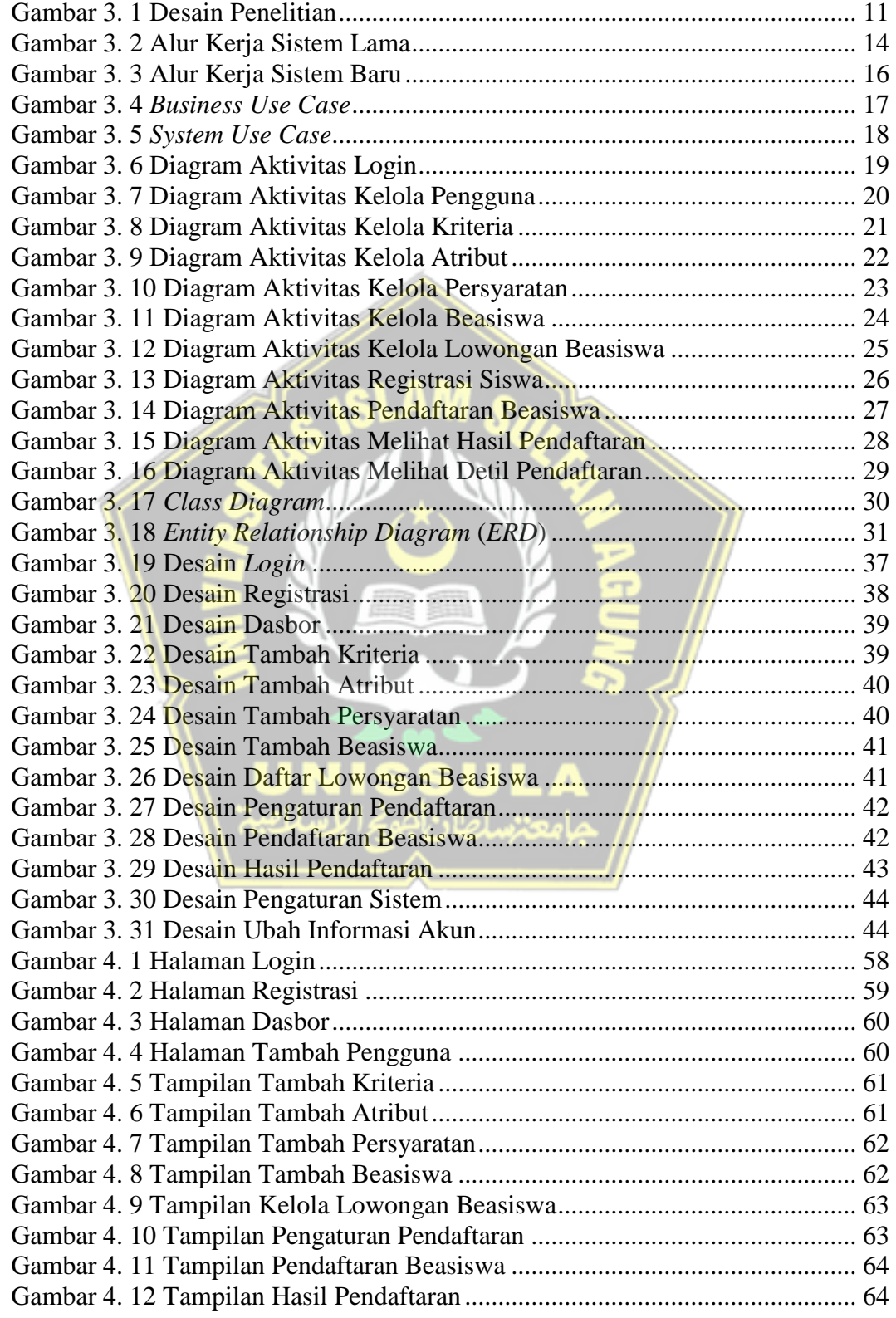

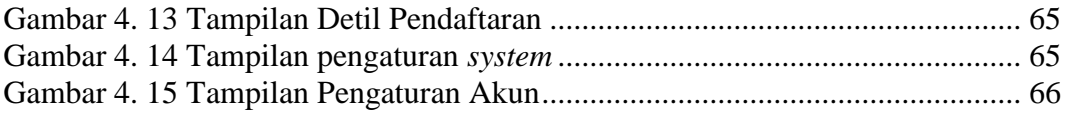

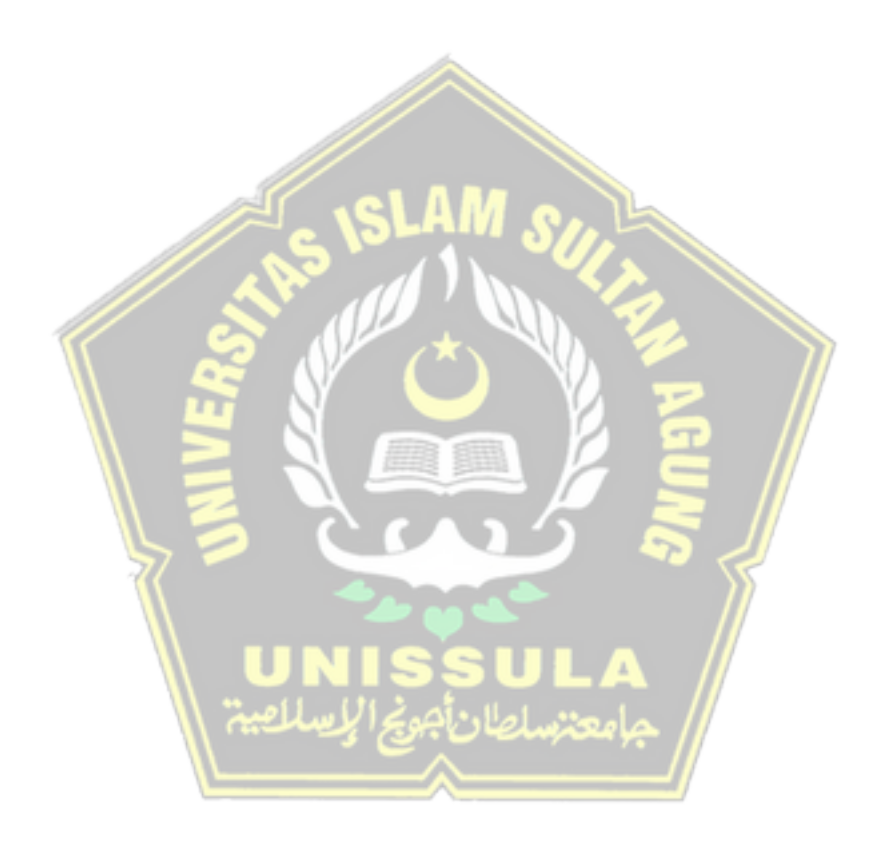

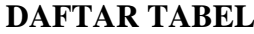

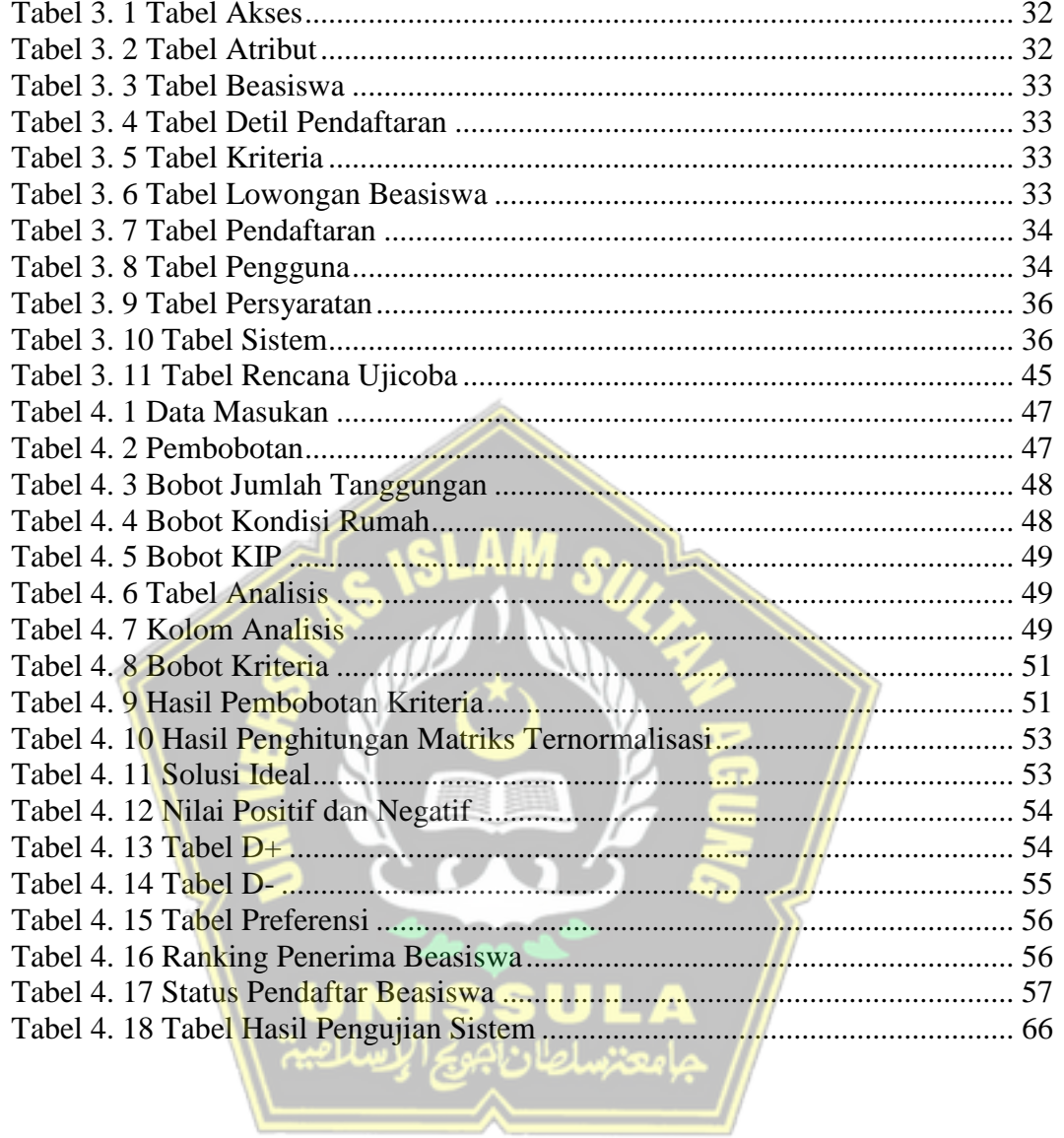